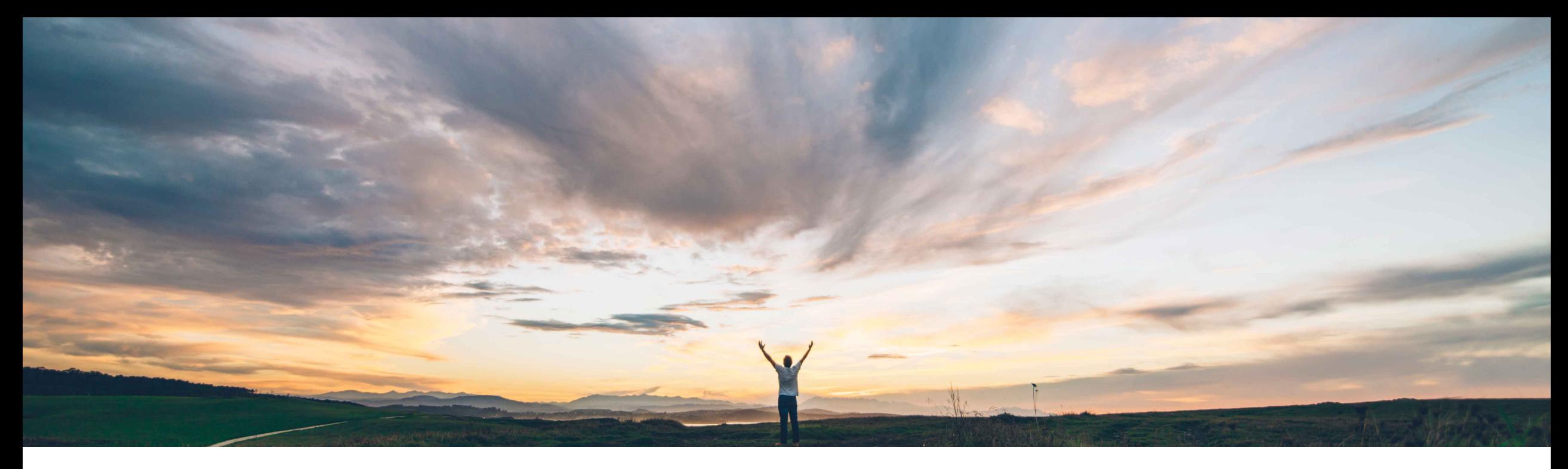

# SAP Ariba

# **Feature at a Glance Unit price change indicator in service orders**

Franck Dupas, SAP Ariba Target GA: August, 2020

CONFIDENTIAL

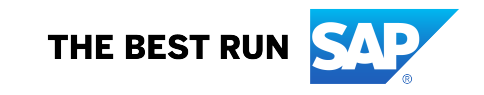

#### **Feature at a Glance** Introducing: **Unit price change indicator in service orders Geographic relevance** Global

## **Customer challenge**

In some business environments, buyers allow suppliers to modify the unite price for line items coming from the service purchase orders or contracts in service sheets and invoices. Buyers can send service orders to Ariba Network from their backend procurement system (such as SAP ERP or SAP S/4HANA) where the purchase order cXML document includes line item control keys that allow unit price changes by suppliers.

Previously, suppliers could not identify if they were allowed to change unit prices in service orders.

## **Solution area**

Ariba Network SAP Ariba Commerce Automation SAP Ariba Commerce Automation Membership

## **Meet that challenge with SAP Ariba**

Now, if buyers specify that the unit price is editable in service orders, suppliers can identify the unit price change control keys on the service orders. Suppliers can then change the unit prices in service sheets and invoices, which documents include information of the change.

The service entry sheet related reports and logs now include an additional column which indicates whether unit price changes are allowed for each service order.

## **Experience key benefits**

**Ease of implementation** 

This feature allows a more collaborative process between buyer and supplier in agreeing a price for a service.

Some complexity

## **Implementation information**

This feature is **automatically on** for all customers with the applicable solutions and is ready for immediate use.

### **Prerequisites and Restrictions**

With this release, the Buyer administrators are responsible for implementing a customization of the integration of their ERP with Ariba Network in order to send the unitPriceEditable attribute with its value in the cXML Purchase Order document

# **Supplier user interface changes**

If buyers allow unit price change, on the service order page, Ariba Network displays new **Unit Price Editable** control keys for both the invoice and the service entry sheets. The control key indicates whether changing the unit price is allowed or not.

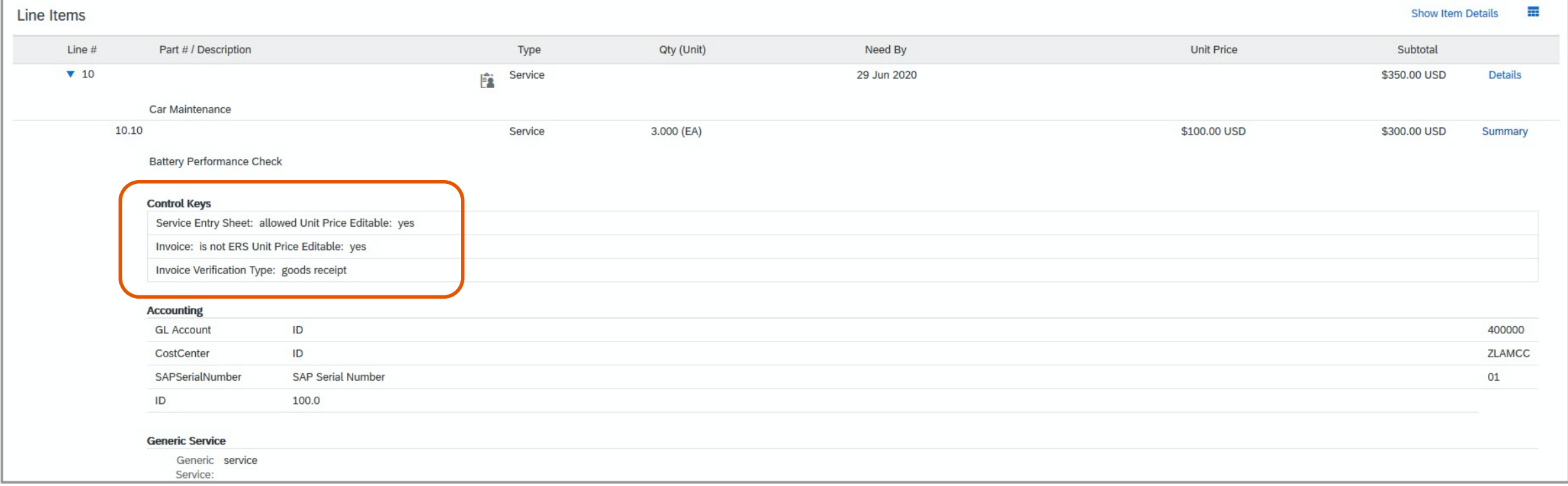

# **Supplier user interface changes**

If buyers allow unit price change, on the service entry sheet and the invoice page, Ariba Network allows the use to edit the unit price.

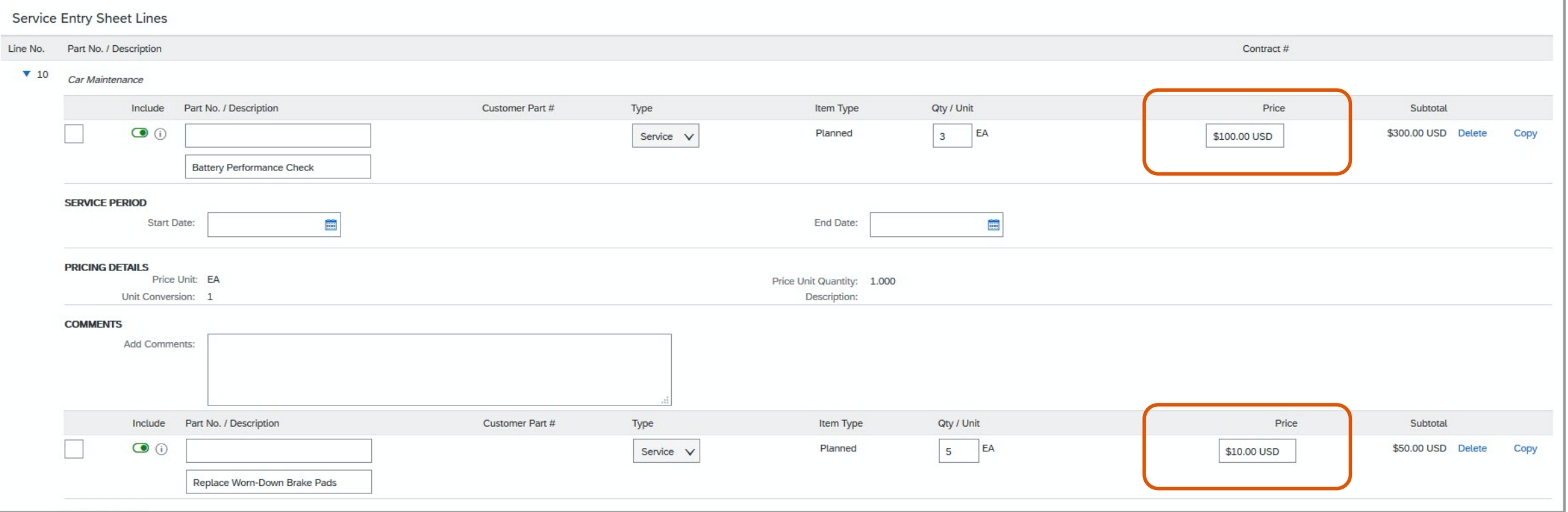

# **Buyer administrator changes**

To indicate to the supplier if the unit price change is allowed for invoice or service entry sheets, the buyer needs to update a new unitPriceEditable attribute under the ControlKeys element in the cXML structure of the purchase order in their backend procurement system (such as SAP ERP, SAP S/4HANA, or SAP Ariba Buying and Invoicing). The cXML document now includes the unitPriceEditable attribute for both the SESInstruction and InvoiceInstruction elements.

Note: with this release, the Buyer administrators are responsible for implementing a customization of the integration of their ERP with Ariba Network in order to send the unitPriceEditable attribute with its value in the cXML Purchase Order document.

Reminder: value ="allowed" in the SESInstruction element indicates that the SES is expected.

Sample cXML code:

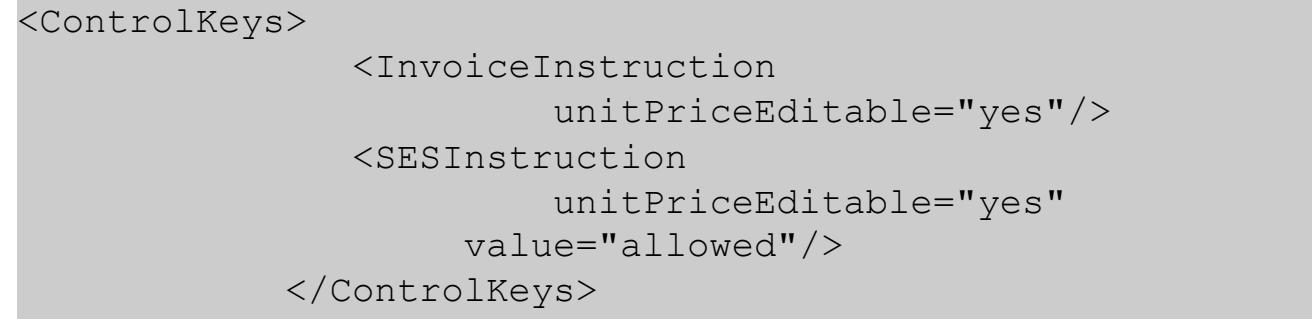

# **Buyer administrator changes**

Note that Ariba Network fails the service order under the following combinations of values:

#### Scenario 1:

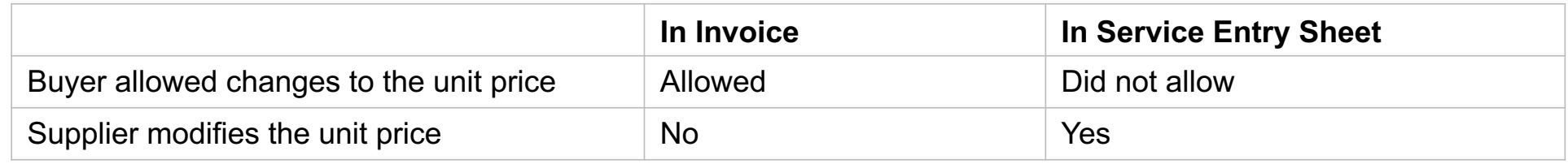

#### Scenario 2:

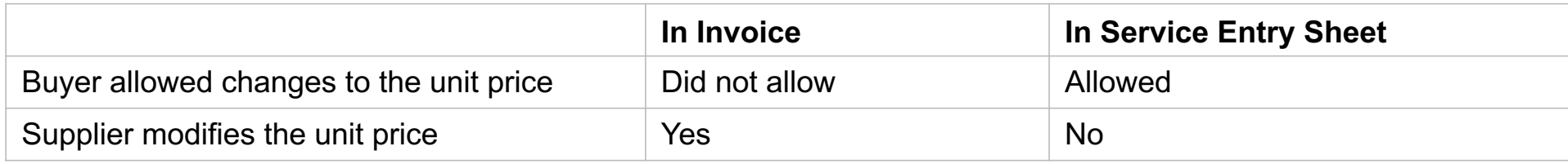

### **SAP Ariba**

#### Follow us

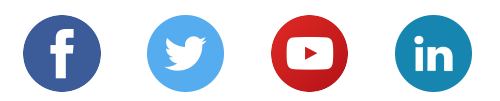

#### **www.sap.com/contactsap**

© 2020 SAP SE or an SAP affiliate company. All rights reserved.

No part of this publication may be reproduced or transmitted in any form or for any purpose without the express permission of SAP SE or an SAP affiliate company.

The information contained herein may be changed without prior notice. Some software products marketed by SAP SE and its distributors contain proprietary software components of other software vendors. National product specifications may vary.

These materials are provided by SAP SE or an SAP affiliate company for informational purposes only, without representation or warranty of any kind, and SAP or its affiliated companies shall not be liable for errors or omissions with respect to the materials. The only warranties for SAP or SAP affiliate company products and services are those that are set forth in the express warranty statements accompanying such products and services, if any. Nothing herein should be construed as constituting an additional warranty.

In particular, SAP SE or its affiliated companies have no obligation to pursue any course of business outlined in this document or any related presentation, or to develop or release any functionality mentioned therein. This document, or any related presentation, and SAP SE's or its affiliated companies' strategy and possible future developments, products, and/or platforms, directions, and functionality are all subject to change and may be changed by SAP SE or its affiliated companies at any time for any reason without notice. The information in this document is not a commitment, promise, or legal obligation to deliver any material, code, or functionality. All forward-looking statements are subject to various risks and uncertainties that could cause actual results to differ materially from expectations. Readers are cautioned not to place undue reliance on these forward-looking statements, and they should not be relied upon in making purchasing decisions.

SAP and other SAP products and services mentioned herein as well as their respective logos are trademarks or registered trademarks of SAP SE (or an SAP affiliate company) in Germany and other countries. All other product and service names mentioned are the trademarks of their respective companies.

See www.sap.com/copyright for additional trademark information and notices.